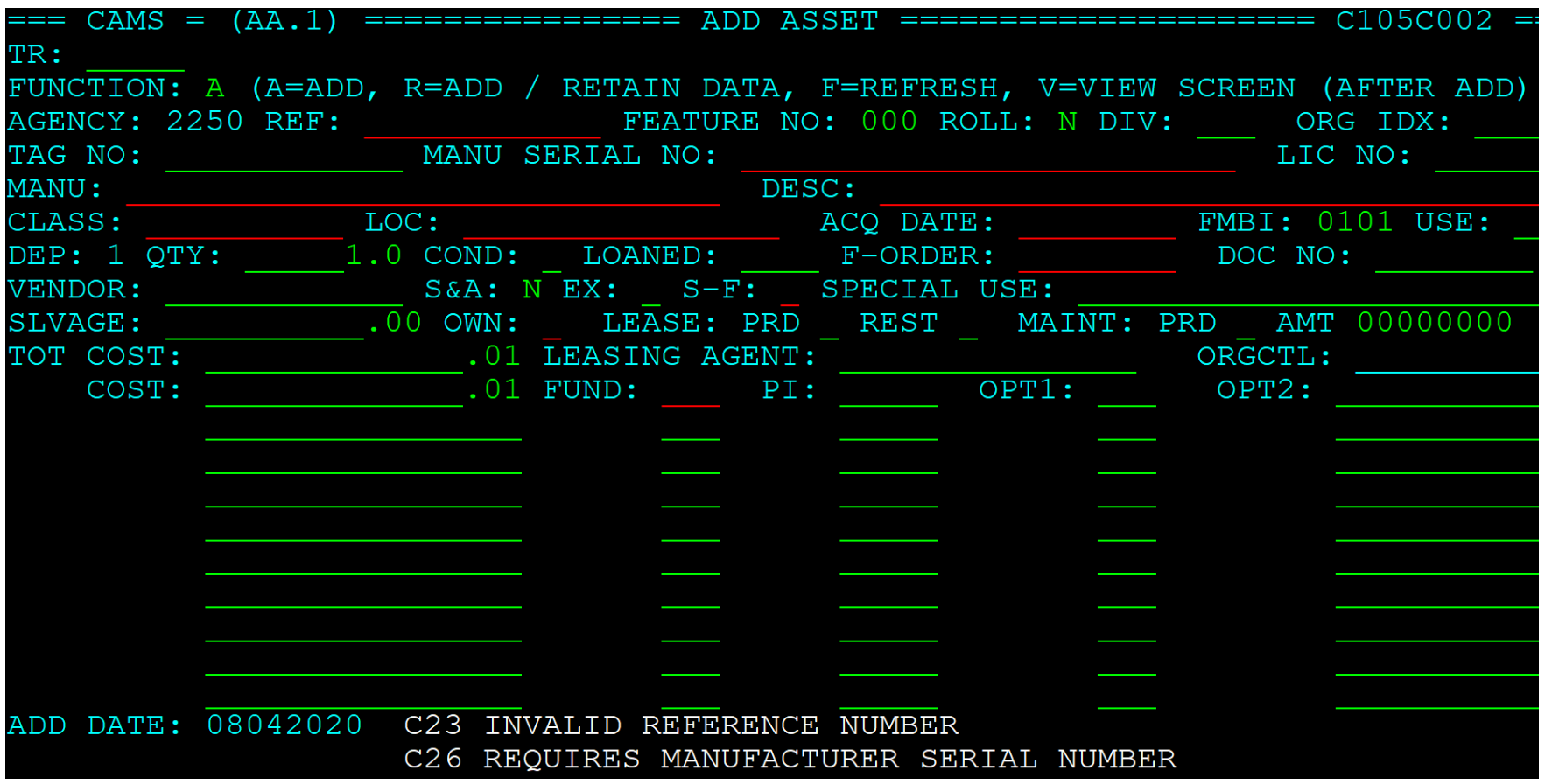

## Minimum Required Fields and Defaults

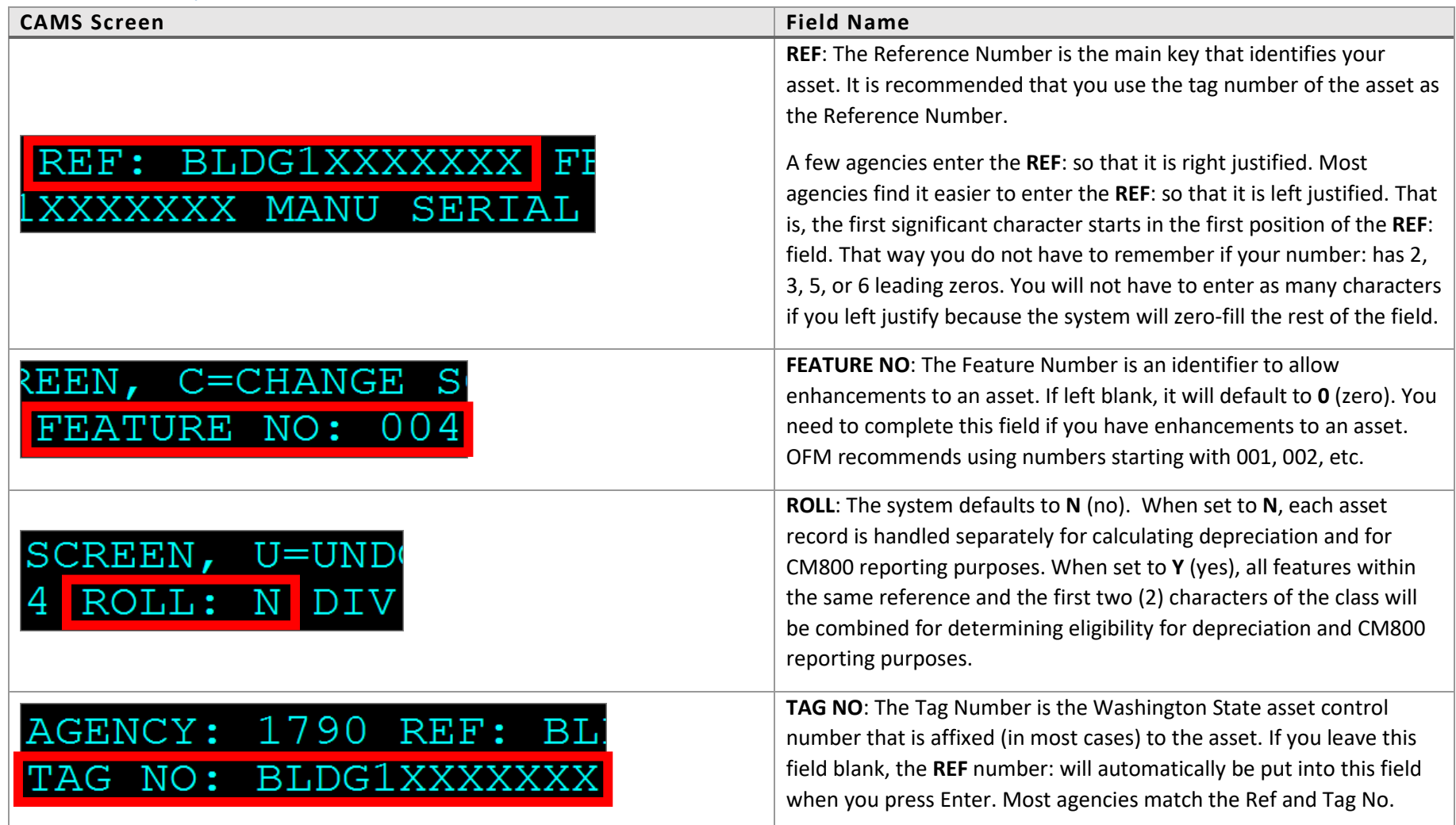

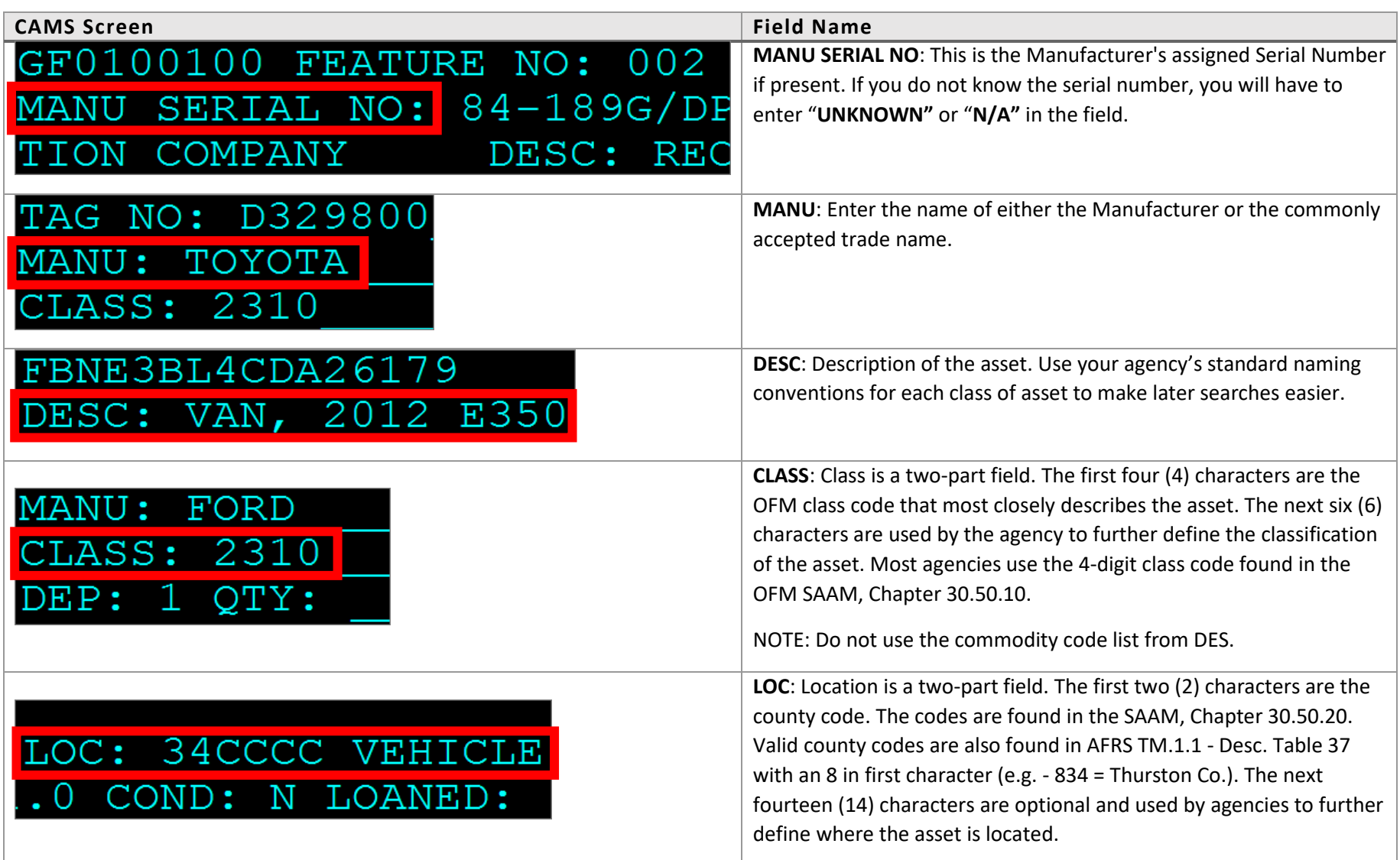

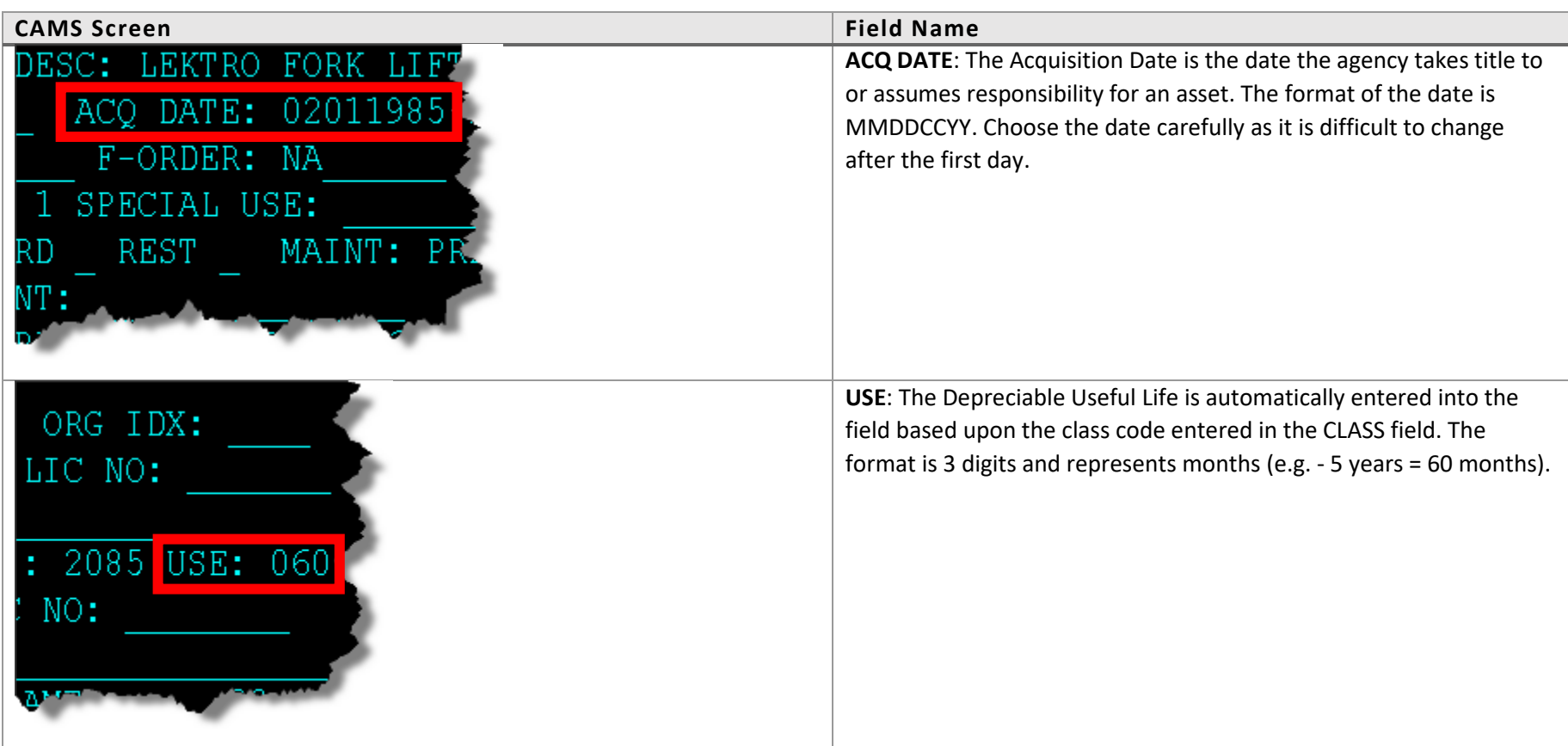

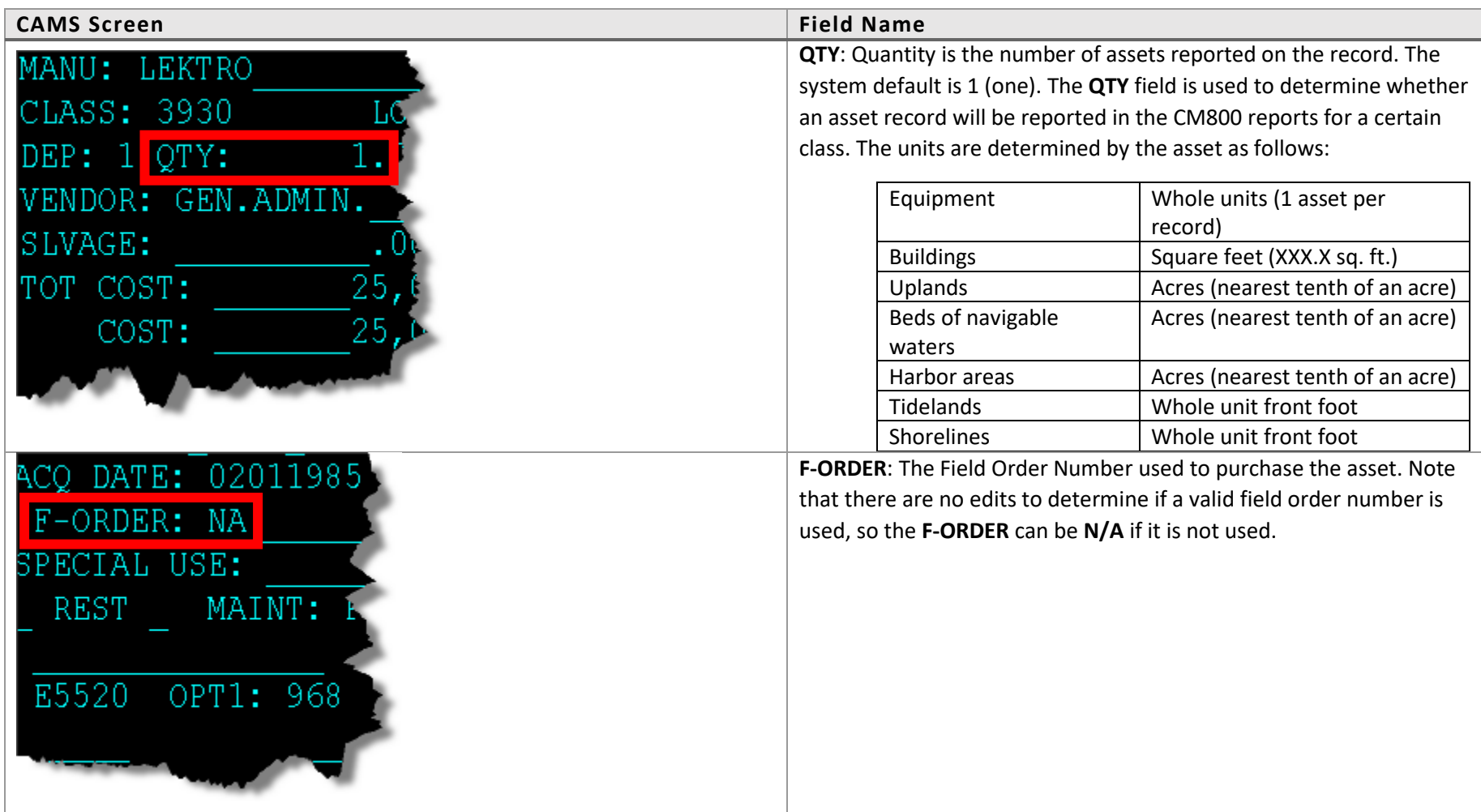

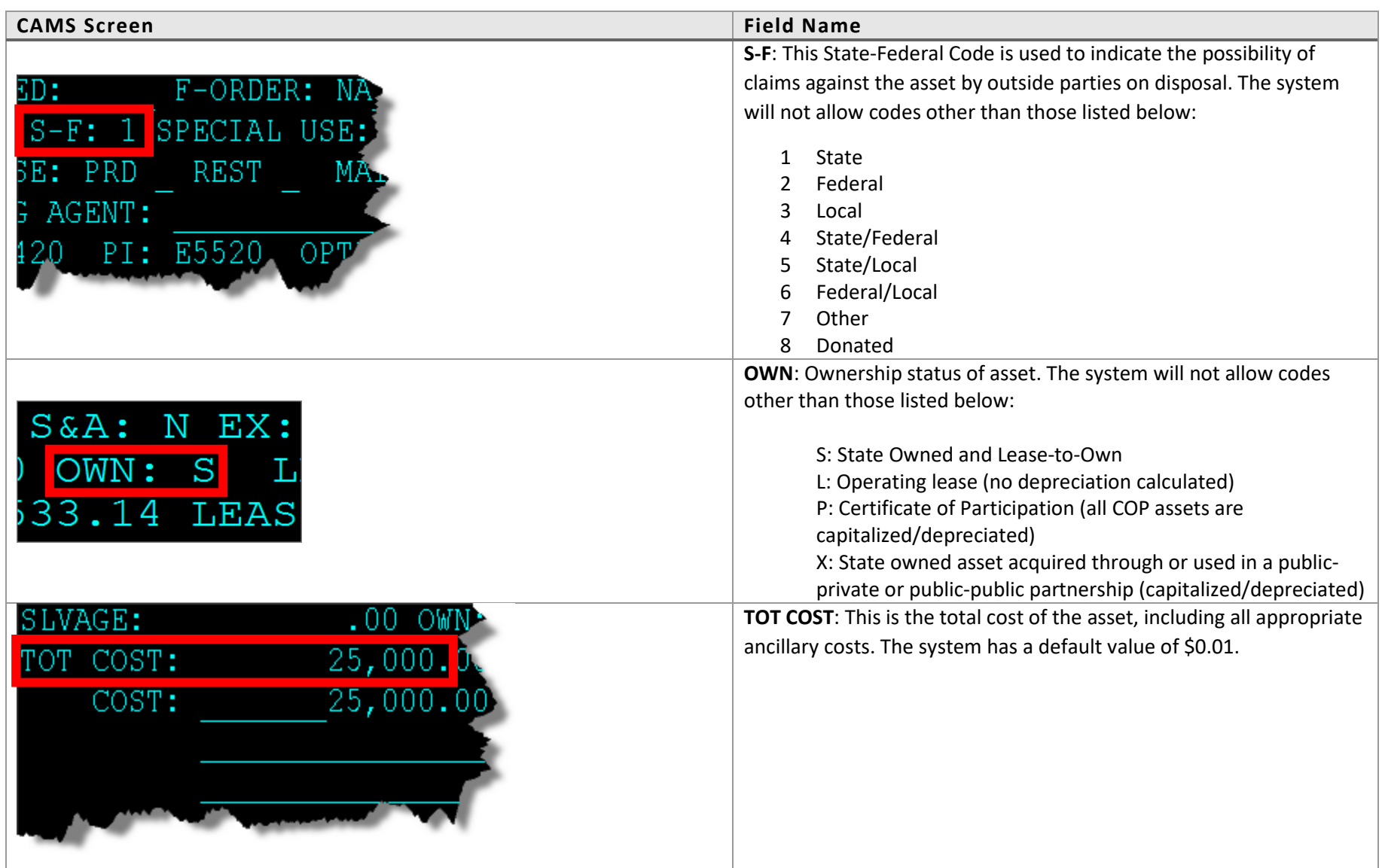

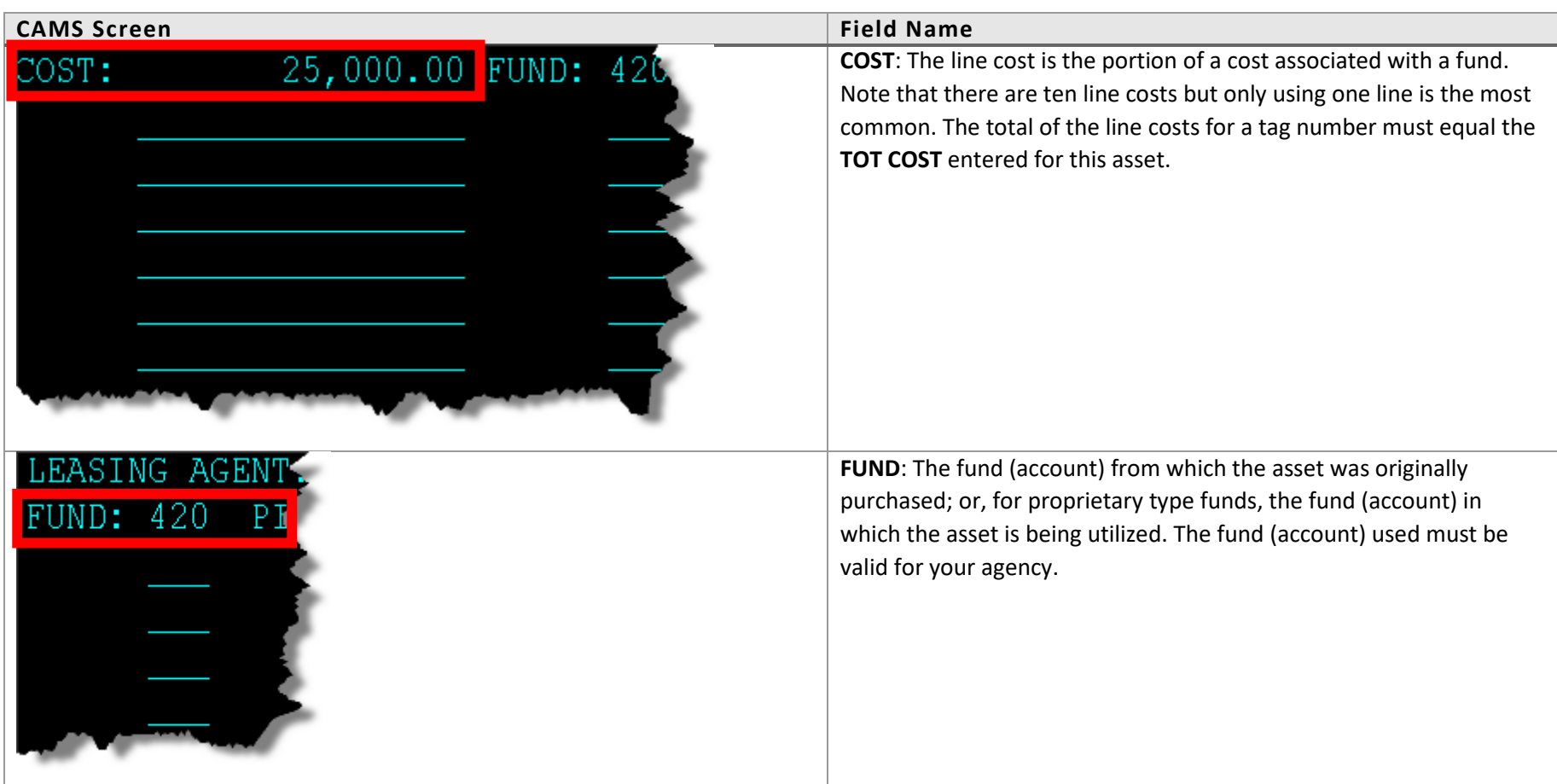